## Apple and Microsoft Engineers www.mittelschulvorbereitung.ch/englisch **T280**

Three Apple engineers and three Microsoft engineers are travelling by train to a conference. At the station, the three Microsoft engineers each buy tickets. The three Apple engineers buy only a single ticket. "How are three people going to travel on only one ticket?" asks a Microsoft engineer. "Watch and you'll see," is the answer.

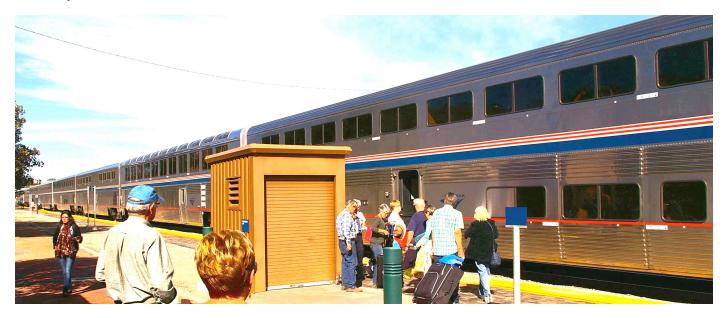

They go aboard the train. The Microsoft engineers take their seats but all three Apple engineers cram into a rest room and close the door behind them. Shortly after the train has departed, the conductor comes around collecting tickets. He knocks at the rest room door and says, "Ticket, please." The door opens just a crack and a single arm appears with a ticket in hand. The conductor takes it and moves on. The Microsoft engineers see

this and admit it was quite a clever idea. So after the conference, the Microsoft engineers decide to copy the Apple engineers (as they always do) on the return trip and save some money.

When they get to the station, they buy a single ticket for the return trip. To their astonishment, the Apple engineers don't buy a ticket at all. "How are you going to travel without a ticket?" asks one astonished Microsoft engineer. "Watch and you'll see," answers an Apple engineer. When they board the train the three Microsoft engineers cram into a rest room and the three Apple engineers cram into another one nearby. The train departs. Shortly afterward, one of the Apple engineers leaves his rest room and walks over to the rest room where the Microsoft employees are hiding. He knocks at the door and says, "Ticket, please..."

**each** jeder single **einzel... seat** Sitz **cram** stopfen **rest room** Toilette **depart** abfahren

**close** schließen **collect** (ein)sammeln **knock** klopfen **crack** Spalt **move** bewegen **admit** zugeben **return trip** Rückreise

**appear** erscheinen **decide** entscheiden **copy** nachahmen

**save** sparen **astonishment** Erstaunen **leave** verlassen **employee** Angestellter

**not at all** überhaupt nicht **hide** verstecken